Lekce 1 - O programu Strana 1

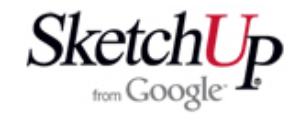

# **Úvodem**

 Dlouho je pátral po levném a šikovném 3D modelovacím programu, ve kterém bych mohl konstruovat svoje modely letadel. Když jsem na internetu objevil volně šiřitelný program SketchUp od Googlu a krátce ho osahal, zmocnilo se mě nezřízené nadšení. Zdálo se, že jsem našel to pravé. Když jsem však zkusil nakreslit něco konkrétního z modelářské oblasti, tak mi to nějak nešlo a začal jsem se bát, že jsem se zbytečně radoval. Co bych vlastně chtěl od programu, který lze získat zdarma... Zklamání mě vrátilo na zem a začal jsem program podrobně studovat s tím, že nemám co ztratit. Měl jsem zásadní výhodu v tom, že jsem ve své praxi pracoval postupně s několika 3D CAD programy a že vládnu technickou angličtinou. K programu byly totiž zdarma k dispozici velmi dobré manuály a ozvučené videoučebnice v anglickém jazyce. Dnes jsem rád, že jsem vytrval. Dospěl jsem k poznání, že program je opravdu to, co jsem tak dlouho hledal a že je navíc přímo skvělý. Dají se v něm kreslit celá letadla tak, jak vypadají, postavy pilotů, ale i konstrukce draku. Data vybraných dílů lze pak použít k jejich výrobě na CNC frézce nebo laseru. Příklady práce v programu SketchUp jsou vidět na obrázcích.

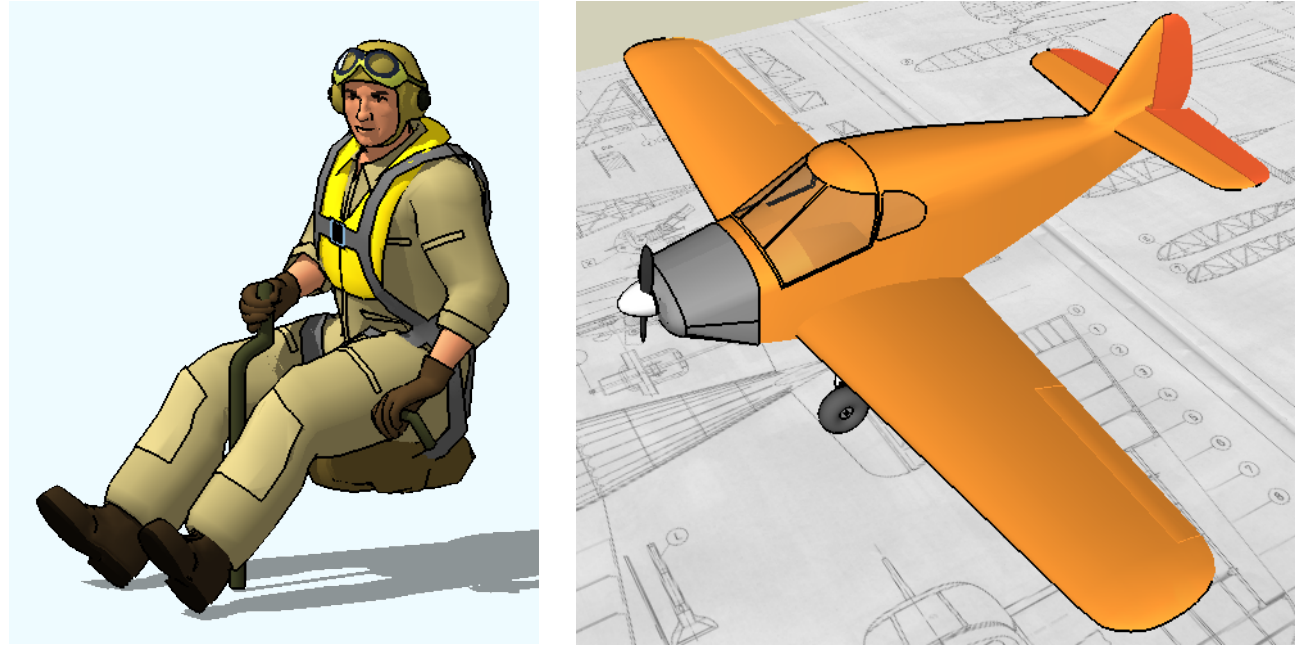

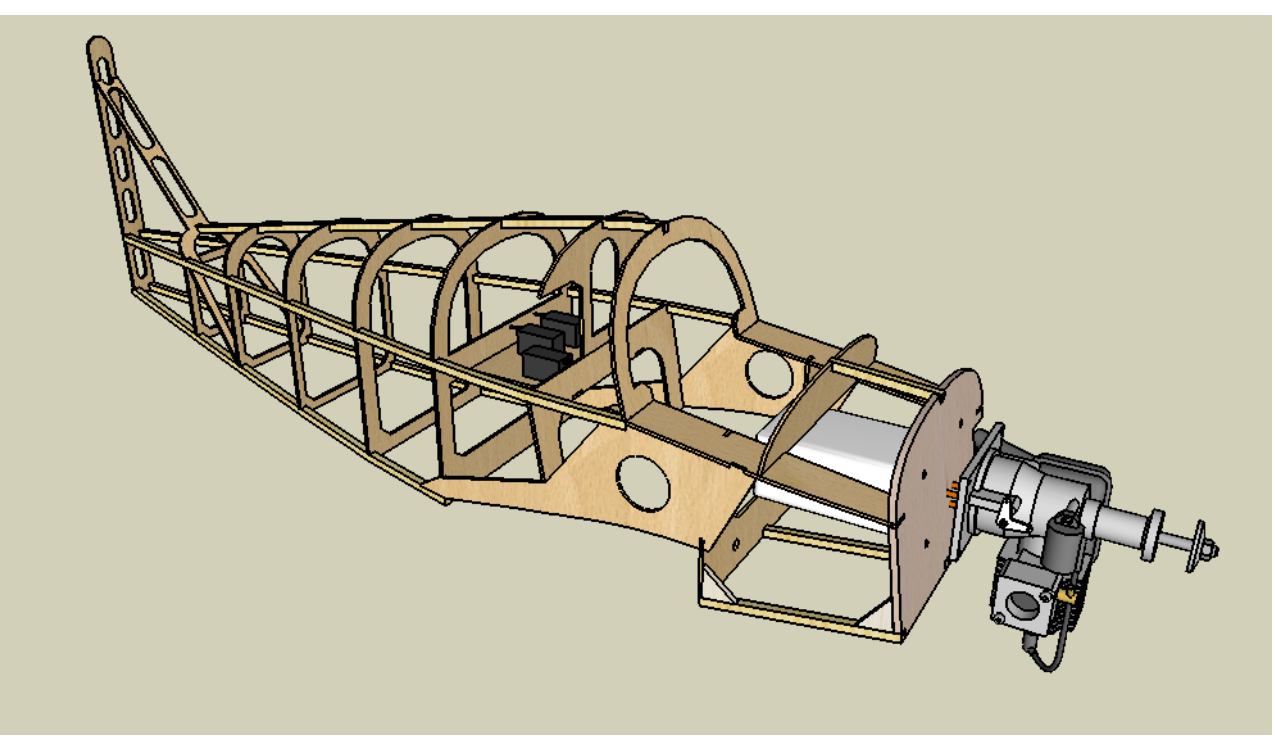

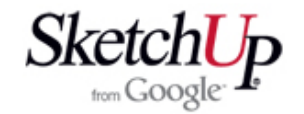

## **Charakteristika programu**

Program SketchUp je 3D modelář, který svým jednoduchým a intuitivním ovládáním umožňuje neobyčejně rychle graficky vyjádřit představu uživatele. Přesto to není žádný chudáček a nelekne se ani rozsáhlého a složitého projektu. Svou filozofií je naprosto odlišný od všech programů typu CAD a v tom tkví jeho hlavní výhoda - snadnost 3D modelování. Není orientován na nějaký konkrétní obor i když je nejvíce využíván architekty. Ovládání programu lze uživatelsky volně doplňovat o další funkce. Určitým omezením programu jsou jeho slabší možnosti vytvořit profesionální výrobní výkresy (není to CAD). Pro vytvoření 3D návrhu vašeho modelu letadla nebo lodi a pro následné vyjádření pomocí přesných 2D obrázků, šablon a výkresů však určitě nic nechybí. O tom vás možná přesvědčí následující obrázky.

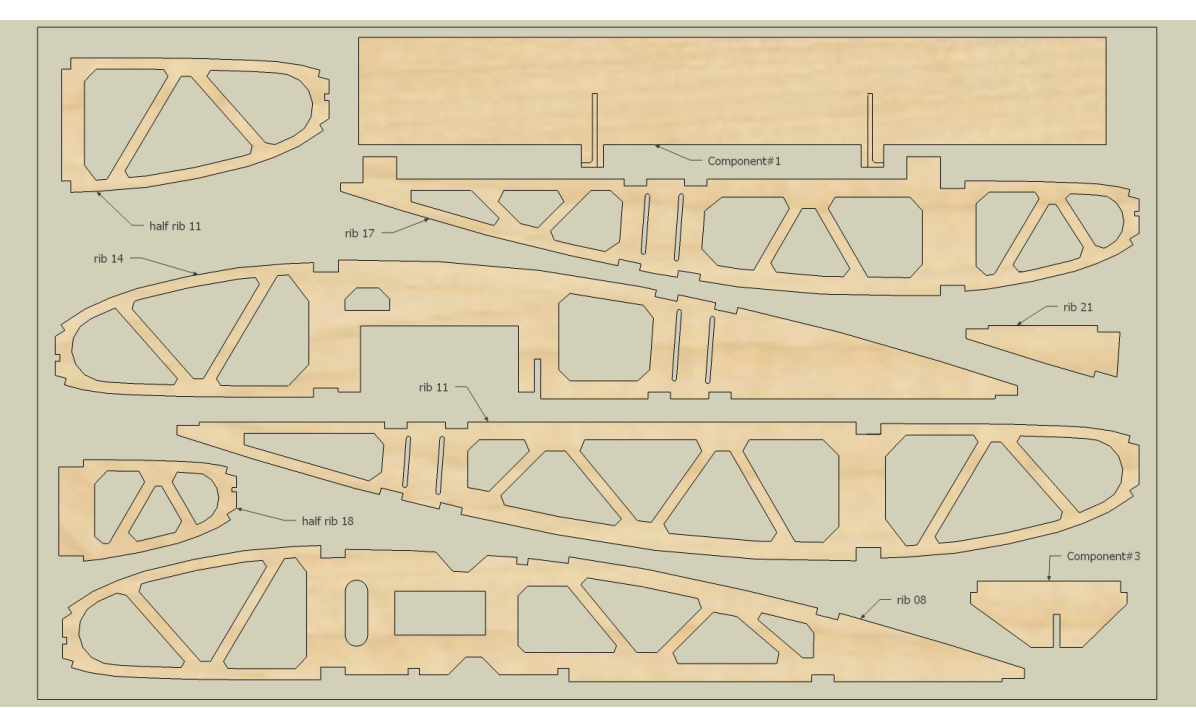

Podklad pro řezání CNC frézkou

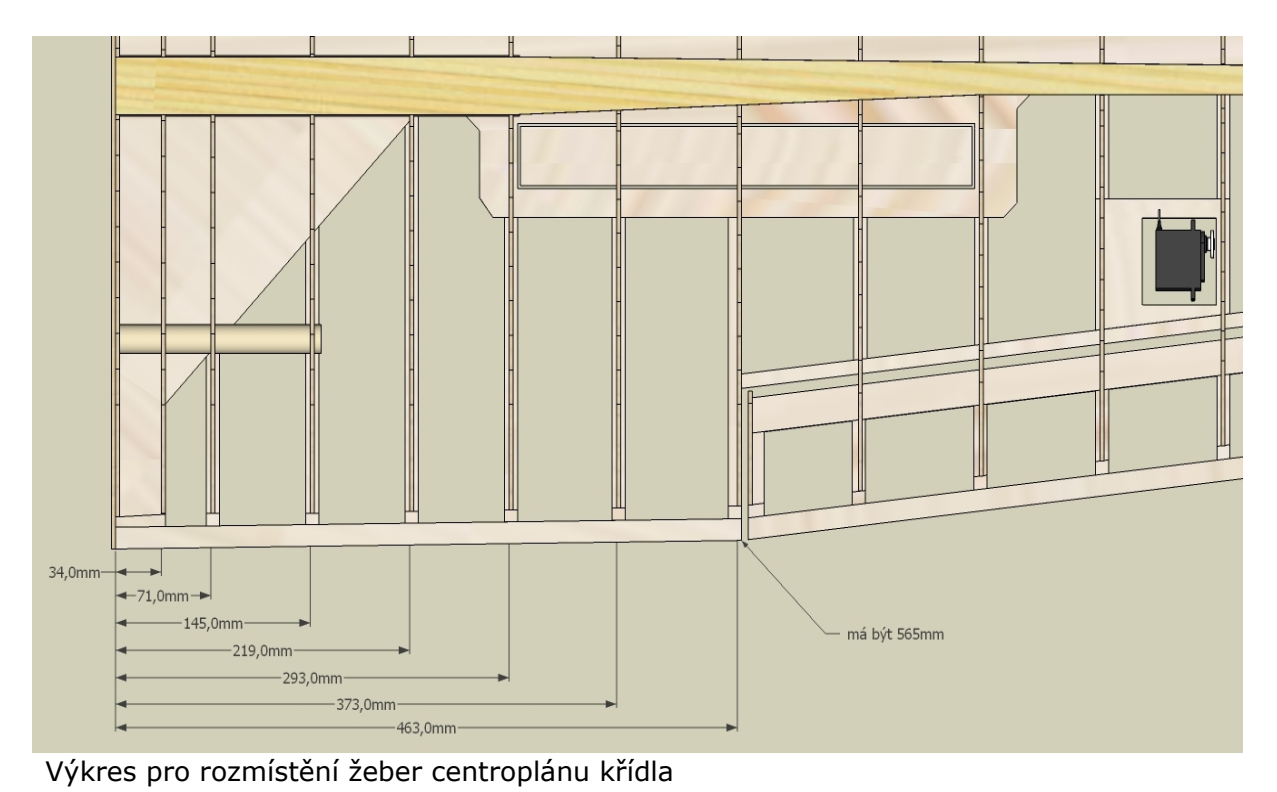

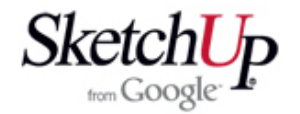

### **Možnosti programu pro modeláře**

 Na tomto místě bych chtěl nejčastěji kladenými otázkami definovat základní požadavky, které má běžný modelář na kreslicí program a současně také dát odpověď, jak je SketchUp splňuje.

#### **1. Lze importovat obrázky, výkresy a plánky a dále s nimi pracovat?**

Ano, lze importovat 3D modely SketchUp skp, AutoCAD dxf a dwg, dále 2D soubory AutoCAD dxf a dwg, Windows bitmapy bmp, rastrové obrázky a fotografie typu jpg, vektorové obrázky typu tif. Importované soubory je možno použít přímo a pouze je dotvořit, využít je jen jako rozměrový podklad pro vytvoření vlastního 3D modelu, nebo je použít jako grafiku pro realistický povrch vlastního výtvoru. Je zřejmé, že můžeme využít různé fotografie, plánky stažené z internetu, oskenované monografie z časopisů, hotové SketchUp modely serv, motorů, celých letadel, pilotů apod. stažené z volně přístupné databáze Google a mnohé další.

#### **2. Je vytvořený 3D model dostatečně přesný?**

Ano, program pracuje s vysokou přesností rozměrů (mnohem vyšší než jsme schopni využít) a data exportovaná později do formátu Autocadu jsou bez jakýchkoliv rozměrových problémů.

#### **3. Jak mohu dále využít svůj 3D výtvor?**

Jakýkoliv pohled na 3D model (tedy i kolmé pohledy) lze exportovat do obrázků typu jpg nebo bmp a použít je jako prezentaci, šablonu nebo výkres. Vybrané modely lze samostatně exportovat do formátu dxf a použít jako podklad pro CNC vyřezávací frézku nebo laser. Export do dxf má bohužel pouze placená verze programu SketchUp, ale jistě nám export udělá někdo, kdo placenou verzi má - je to jen pár minut práce.

### **Jak získat program**

 Program Google SketchUp lze zdarma získat stažením z internetu na adrese http://sketchup.google.com . Najdete zde dvě verze programu:

1. Free verze **SketchUp** k volnému stažení.

- 2. Placená verze **SketchUp Pro**. Tato verze má oproti volné verzi pouze tyto dvě věci navíc:
	-

Obsahuje jednoduchý ale důmyslný program **LayOut** pro vytváření prezentací. Pro vaši představu asi postačí informace, že tato učebnice byla s výhodou napsána právě v tomto programu. Bez této části programu se v naší modelářské praxi dobře obejdeme a poslouží jakýkoliv jiný textový editor, na který jsme zvyklí.

Obsahuje více možností exportu a mezi tím i export do dxf a dwg formátu. To je už poněkud nepříjemné, protože právě eport do dxf je potřebný pro předání dat k řezání na CNC frézce nebo laseru. Lze ale v této souvislosti požádat o službu kolegu, který plnou verzi vlastní.

 Na těchto stránkách najdete také již zmíněné videoučebnice, manuály, doplňky a další užitečné věci. Vše je však v anglickém jazyce.

 Pokud by vám nevadila cena kolem 15000,-Kč, mohli by jste si koupit plnou verzi programu s českým ovládáním a s českým návodem. Nabídku najdete na stránkách firmy 3E Praha http://www.3epraha.cz .

 Ovládání programu však není komplikované a těch několik anglických výrazů v menu si lze snadno zapamatovat. Tato učebnice uvádí všechny názvy a hlášení v původním znění a k nim i český překlad. To by mělo dle mého názoru zcela postačit k úplnému zvládnutí programu.